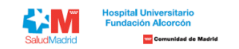

## **Listado definitivo de Admisión a Pruebas Selectivas para el puesto OPE 2019, 2020, 2021 GII – MATRONA**

A continuación puede comprobar la información por el Número de Referencia de su inscripción, ordenada alfabéticamente por apellidos y nombre.

Son consideradas solicitudes ADMITIDAS aquellas cuyo registro y solicitud se ha realizado de manera correcta y cumplen todos los requisitos de la convocatoria. Son consideradas solicitudes NO ADMITIDAS aquellas cuyo registro y solicitud se ha realizado de manera correcta pero no cumplen alguno(s) de los requisitos de la convocatoria.

En su área privada encontrará toda la información sobre su candidatura de forma personalizada. Si su candidatura se encuentra NO ADMITIDA, podrá ver los motivos de exclusión definitivos. En el caso de que su candidatura se Convocatoria, se realizará una prueba por cada grupo profesional, por lo que si usted se presenta a puestos de distinto grupo, deberá realizar las pruebas por cada uno de ellos. Verá las distintas convocatorias en su Área

Si tiene alguna duda puede contactar con nosotros a través del área de consultas (https://ope.halcorcon.es/consultas).

**Turno libre**

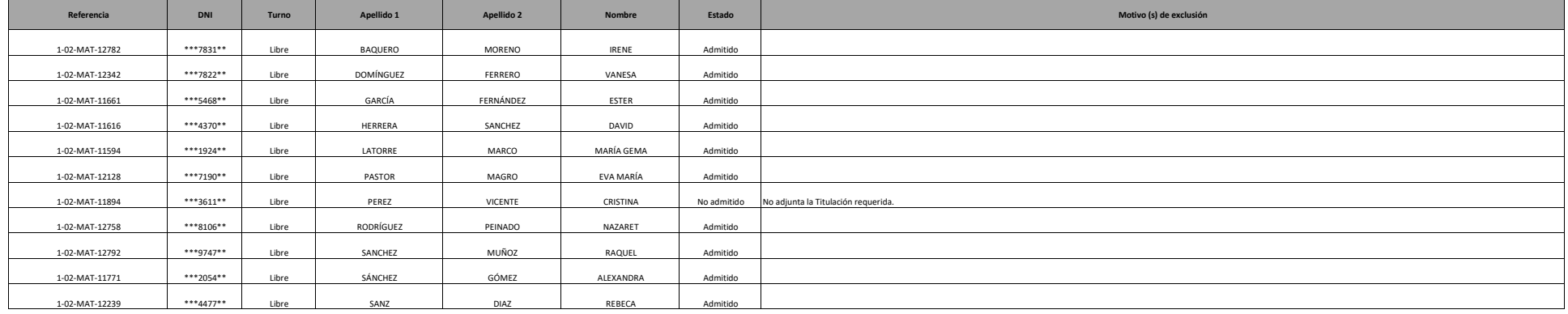